## МИНИСТЕРСТВО НАУКИ И ВЫСШЕГО ОБРАЗОВАНИЯ РОССИЙСКОЙ ФЕДЕРАЦИИ

Федеральное государственное автономное образовательное учреждение высшего образования "Казанский (Приволжский) федеральный университет" Автомобильное отделение

Набережночелнинский институт (филиал)<br>Автомобильное отделение<br> $\frac{1}{2}$   $\frac{1}{2}$   $\frac{1}{2}$   $\frac{1}{2}$   $\frac{1}{2}$   $\frac{1}{2}$   $\frac{1}{2}$   $\frac{1}{2}$   $\frac{1}{2}$   $\frac{1}{2}$   $\frac{1}{2}$   $\frac{1}{2}$   $\frac{1}{2}$   $\frac{1}{2}$   $\frac{1}{2}$   $\frac{1}{2}$ 

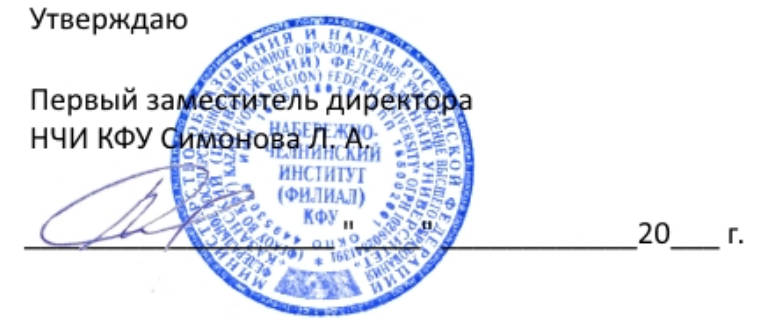

*подписано электронно-цифровой подписью*

# **Программа дисциплины**

Инженерная компьютерная графика Б1.О.07

Направление подготовки: 09.03.02 - Информационные системы и технологии Профиль подготовки: Информационные системы и технологии Квалификация выпускника: бакалавр Форма обучения: очное Язык обучения: русский Год начала обучения по образовательной программе: 2019 **Автор(ы):** Галимова Г.И. **Рецензент(ы):** Макарова И.В.

## **СОГЛАСОВАНО:**

Заведующий(ая) кафедрой: Ахметов Н. Д. Протокол заседания кафедры No \_\_\_ от "\_\_\_\_" \_\_\_\_\_\_\_\_\_\_\_ 20\_\_г. Учебно-методическая комиссия Высшей инженерной школы (Автомобильное отделение) (Набережночелнинский институт (филиал)): Протокол заседания УМК No \_\_\_\_ от "\_\_\_\_" \_\_\_\_\_\_\_\_\_\_\_\_ 20 г.

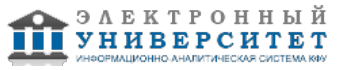

## **Содержание**

1. Перечень планируемых результатов обучения по дисциплинe (модулю), соотнесенных с планируемыми результатами освоения образовательной программы

2. Место дисциплины в структуре основной профессиональной образовательной программы высшего образования

3. Объем дисциплины (модуля) в зачетных единицах с указанием количества часов, выделенных на контактную работу обучающихся с преподавателем (по видам учебных занятий) и на самостоятельную работу обучающихся

4. Содержание дисциплины (модуля), структурированное по темам (разделам) с указанием отведенного на них количества академических часов и видов учебных занятий

4.1. Структура и тематический план контактной и самостоятельной работы по дисциплинe (модулю)

4.2. Содержание дисциплины

5. Перечень учебно-методического обеспечения для самостоятельной работы обучающихся по дисциплинe (модулю)

6. Фонд оценочных средств по дисциплинe (модулю)

6.1. Перечень компетенций с указанием этапов их формирования в процессе освоения образовательной программы и форм контроля их освоения

6.2. Описание показателей и критериев оценивания компетенций на различных этапах их формирования, описание шкал оценивания

6.3. Типовые контрольные задания или иные материалы, необходимые для оценки знаний, умений, навыков и (или) опыта деятельности, характеризующих этапы формирования компетенций в процессе освоения образовательной программы

6.4. Методические материалы, определяющие процедуры оценивания знаний, умений, навыков и (или) опыта деятельности, характеризующих этапы формирования компетенций

7. Перечень основной и дополнительной учебной литературы, необходимой для освоения дисциплины (модуля)

7.1. Основная литература

7.2. Дополнительная литература

8. Перечень ресурсов информационно-телекоммуникационной сети "Интернет", необходимых для освоения дисциплины (модуля)

9. Методические указания для обучающихся по освоению дисциплины (модуля)

10. Перечень информационных технологий, используемых при осуществлении образовательного процесса по дисциплинe (модулю), включая перечень программного обеспечения и информационных справочных систем (при необходимости)

11. Описание материально-технической базы, необходимой для осуществления образовательного процесса по дисциплинe (модулю)

12. Средства адаптации преподавания дисциплины к потребностям обучающихся инвалидов и лиц с ограниченными возможностями здоровья

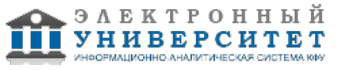

Программу дисциплины разработал(а)(и) старший преподаватель, б/с Галимова Г.И. (Кафедра механики и конструирования, Автомобильное отделение), GulINabiullina@kpfu.ru

### **1. Перечень планируемых результатов обучения по дисциплине (модулю), соотнесенных с планируемыми результатами освоения образовательной программы**

Выпускник, освоивший дисциплину, должен обладать следующими компетенциями:

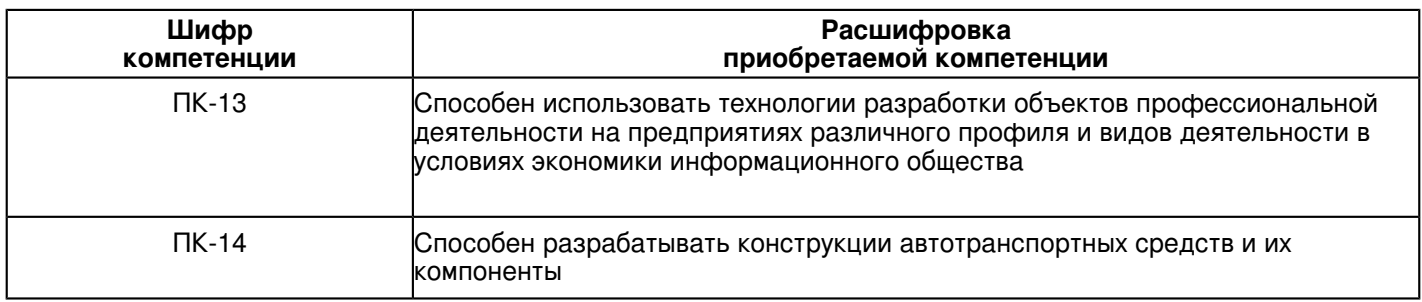

## Выпускник, освоивший дисциплину:

Должен знать:

- категории компьютерной графики, специфики графической информации;

- знать математические, алгоритмические, технические основы формирования изображений и геометрического моделирования;

- терминологию, основные понятия и определения, связанные с дисциплиной;

- приобрести навыки работы с современными пакетами компьютерной графики;

- основные виды проектно-конструкторской документации на стадиях разработки проекта (чертеж общего вида сборочной единицы, сборочный чертеж, спецификация, чертежи деталей) и правила их оформления с соблюдением стандартов.

## Должен уметь:

 - использовать полученные знания при освоении учебного материала последующих дисциплин, а также в последующей инженерной деятельности;

- развить пространственное и логическое мышление;

- научить оформлять конструкторскую документацию (эскизы, чертежи деталей, чертежи сборочных единиц,спецификацию) в соответствии с требованиями стандартов ручным и машинным способом;

- проводить подготовку документации по менеджменту качества информационных технологий;

- проводить техническое проектирование;

- использовать способы построения изображений (чертежей) пространственных фигур на плоскости

Должен владеть:

 - навыками изображений технических изделий, оформления чертежей, с использованием соответствующих инструментов графического представления информации и составления спецификаций;

- алгоритмами решения задач, связанных с формой и взаимным расположением пространственных фигур;

- знаниями и навыками необходимыми при разработке и выполнении курсовых и дипломных проектов

Должен демонстрировать способность и готовность:

 - применять актуальную нормативную документацию в области автоматизированных систем управления производством;

- применять методы системного анализа при управлении ресурсами автоматизированных систем управления производством;

- решать задачи аналитического характера, предполагающих выбор и многообразие актуальных способов решения задач

### **2. Место дисциплины в структуре основной профессиональной образовательной программы высшего образования**

Данная учебная дисциплина включена в раздел "Б1.О.07 Дисциплины (модули)" основной профессиональной образовательной программы 09.03.02 "Информационные системы и технологии (Информационные системы и технологии)" и относится к обязательным дисциплинам. Осваивается на 1 курсе в 1, 2 семестрах.

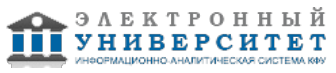

#### **3. Объем дисциплины (модуля) в зачетных единицах с указанием количества часов, выделенных на контактную работу обучающихся с преподавателем (по видам учебных занятий) и на самостоятельную работу обучающихся**

Общая трудоемкость дисциплины составляет 8 зачетных(ые) единиц(ы) на 288 часа(ов).

Контактная работа - 90 часа(ов), в том числе лекции - 18 часа(ов), практические занятия - 0 часа(ов),

лабораторные работы - 72 часа(ов), контроль самостоятельной работы - 0 часа(ов).

Самостоятельная работа - 126 часа(ов).

Контроль (зачёт / экзамен) - 72 часа(ов).

Форма промежуточного контроля дисциплины: экзамен в 1 семестре; экзамен во 2 семестре.

### **4. Содержание дисциплины (модуля), структурированное по темам (разделам) с указанием отведенного на них количества академических часов и видов учебных занятий**

### **4.1 Структура и тематический план контактной и самостоятельной работы по дисциплинe (модулю)**

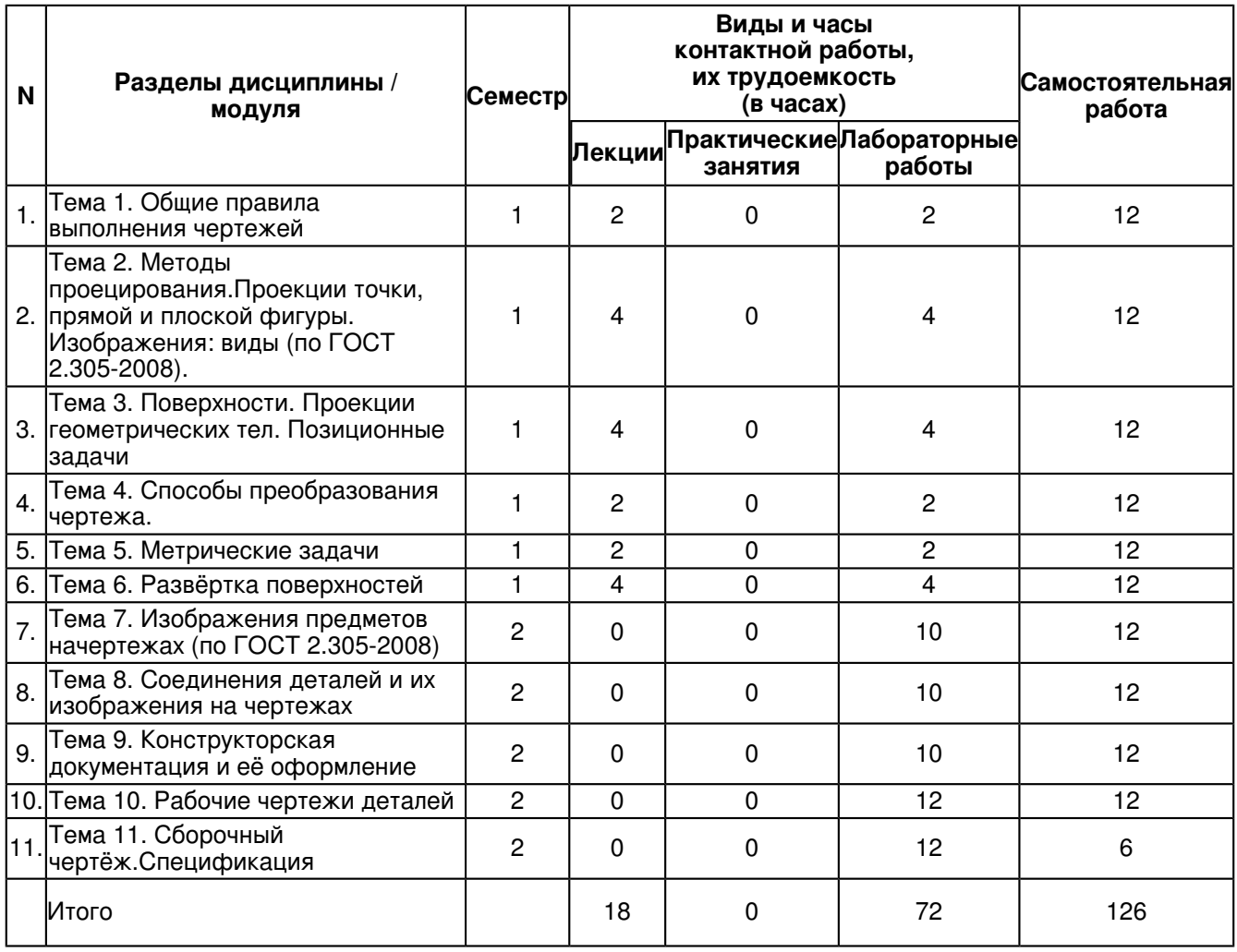

## **4.2 Содержание дисциплины**

## **Тема 1. Общие правила выполнения чертежей**

Общие правила выполнения чертежей. ГОСТ 2.301-68 Форматы. Оформление чертежных листов. Складывание чертежей. ГОСТ 2.302-68 Масштабы. ГОСТ 2.303-68 Линии. ГОСТ 2.304-81 Шрифты чертёжные. Оформление титульного листа. ГОСТ 2.104-2006 Основные надписи. ГОСТ 2.307-68 Нанесение размеров и предельных отклонений.

### **Тема 2. Методы проецирования.Проекции точки, прямой и плоской фигуры. Изображения: виды (по ГОСТ 2.305-2008).**

Методы проецирования. Эпюр Монжа. Ортогональные проекции точки, прямой линии и плоскости. Прямые на эпюре Монжа. Относительное положение прямой тоски. Аксиомы принадлежности. Прямые общего и частного положения. Относительное положение прямых. Способы задания плоскостей. Плоскости общего и частного положения. Взаимное положение плоскости и прямой, плоскости и точки. Аксиомы принадлежности прямой и плоскости.Основные положения и определения. Правила изображения предметов. Основные виды. Название видов.Главный вид. Дополнительные виды. Варианты расположения и обозначения дополнительных видов. Местные виды. Варианты изображения и обозначения местных видов. Соотношение размеров стрелки, указывающих направление взгляда.

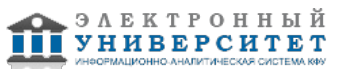

### **Тема 3. Поверхности. Проекции геометрических тел. Позиционные задачи**

Определение и задание на эпюре поверхности. Способы задания поверхности. Определитель поверхности.Очерк поверхности. Классификация поверхностей. Многогранники на эпюре Монжа. Призматическая,пирамидальная, цилиндрическая, коническая поверхности. Поверхности вращения. Линейчатые поверхности.Нелинейчатые поверхности. Винтовые поверхности.Позиционные задачи, понятия и определения Принадлежность точки линии, плоскости, поверхности.Пересечение поверхностей прямой. Пересечение двух плоскостей. Конические сечения. Сечение тел плоскостью(линии среза). Пересечение двух поверхностей. Метод вспомогательных секущих плоскостей. Взаимное пересечение поверхностей вращения.

#### **Тема 4. Способы преобразования чертежа.**

Способы преобразования ортогональных проекций. Основные положения и определения. Способ замены плоскостей проекций. Замена одной плоскости проекции. Замена двух плоскостей проекций. Способ плоскопараллельного перемещения: параллельного перемещения; вращения вокруг оси перпендикулярной к плоскости проекций.

#### **Тема 5. Метрические задачи**

Метрические задачи. Понятия и определения. Построение взаимно перпендикулярных прямых, прямой и плоскости, плоскостей. Определение расстояния между двумя точками. Определение натуральной величины плоской фигуры. Применение способов преобразования проекций к решению позиционных и метрических задач,алгоритмы решения.

### **Тема 6. Развёртка поверхностей**

Понятия и определения. Основные свойства развёрток поверхностей. Развёртка поверхности многогранников.Способ треугольников (триангуляции). Способ нормального сечения. Способ раскатки. Построение приближённых развёрток развертывающихся поверхностей (цилиндрической, конической). Условная развертка поверхностей.

### **Тема 7. Изображения предметов начертежах (по ГОСТ 2.305-2008)**

Основные правила выполнения изображений. Выбор необходимого количества изображений. Разрезы.Классификация разрезов. Сечения. Выносные элементы. Условности и упрощения, применяемые при выполнении чертежей. Стандартные аксонометрические проекции. Теоретическое обоснование. Классификация аксонометрических проекций.

### **Тема 8. Соединения деталей и их изображения на чертежах**

Разъёмные соединения: резьбовые, шпоночные, шлицевые. Резьба, основные понятия и определения. Условная классификация резьб. Изображение на чертежах резьбы и резьбовых соединений. Конструктивные элементы резьбы.Шпонки: призматические, сегментные, клиновые. Изображение пазов и шпоночных соединений.Шлицы: прямобочные, эвольвентные, треугольные. Изображение шлицев и шлицевых соединений.Зубчатые передачи. Изображение зубчатых передач.Неразъёмные соединения: сварные, паяные, клееные. Изображение на чертежах неразъёмных соединенийсваркой, пайкой, склеиванием.

### **Тема 9. Конструкторская документация и её оформление**

Общие положения Единой системы конструкторской документации. Определение и назначения, область распространения стандартов ЕСКД. Состав, классификация и обозначения стандартов ЕСКД. Виды изделий и их структура. Виды и комплектность конструкторских документов. Стадии разработки конструкторских документов.

### **Тема 10. Рабочие чертежи деталей**

Рабочий чертеж детали. Требования к выполнению чертежей деталей. Изображения и обозначения элементов деталей. Основные принципы задания размеров. Особенности задания размеров в зависимости от процесса изготовления детали. Понятие базирования. Базы. Системы нанесения размеров. Изображения и обозначения элементов деталей. Элементы деталей типа тел вращения. Отверстия, пазы, канавки, проточки. Чертежи деталей, изготовляемых в различных производственно-технологических вариантах.

### **Тема 11. Сборочный чертёж.Спецификация**

Сборочный чертеж. Основные требования, предъявляемые к сборочным чертежам. Содержание сборочных чертежей. Оформление сборочных чертежей, нанесение номеров позиций деталей, размеры. Выполнение сборочных чертежей отдельных видов.Условности и упрощения в сборочных чертежах.Спецификация. Оформление, разделы спецификации.

#### **5. Перечень учебно-методического обеспечения для самостоятельной работы обучающихся по дисциплинe (модулю)**

Самостоятельная работа обучающихся выполняется по заданию и при методическом руководстве преподавателя, но без его непосредственного участия. Самостоятельная работа подразделяется на самостоятельную работу на аудиторных занятиях и на внеаудиторную самостоятельную работу. Самостоятельная работа обучающихся включает как полностью самостоятельное освоение отдельных тем (разделов) дисциплины, так и проработку тем (разделов), осваиваемых во время аудиторной работы. Во время самостоятельной работы обучающиеся читают и конспектируют учебную, научную и справочную литературу, выполняют задания, направленные на закрепление знаний и отработку умений и навыков, готовятся к текущему и промежуточному контролю по дисциплине.

Организация самостоятельной работы обучающихся регламентируется нормативными документами, учебно-методической литературой и электронными образовательными ресурсами, включая:

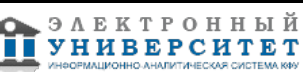

Порядок организации и осуществления образовательной деятельности по образовательным программам высшего образования - программам бакалавриата, программам специалитета, программам магистратуры (утвержден приказом Министерства образования и науки Российской Федерации от 5 апреля 2017 года №301).

Письмо Министерства образования Российской Федерации №14-55-996ин/15 от 27 ноября 2002 г. "Об активизации самостоятельной работы студентов высших учебных заведений".

Положение от 29 декабря 2018 г. № 0.1.1.67-08/328 "О порядке проведения текущего контроля успеваемости и промежуточной аттестации обучающихся федерального государственного автономного образовательного учреждения высшего образования "Казанский (Приволжский) федеральный университет".

Положение № 0.1.1.67-06/241/15 от 14 декабря 2015 г. "О формировании фонда оценочных средств для проведения текущей, промежуточной и итоговой аттестации обучающихся федерального государственного автономного образовательного учреждения высшего образования "Казанский (Приволжский) федеральный университет"".

Положение № 0.1.1.56-06/54/11 от 26 октября 2011 г. "Об электронных образовательных ресурсах федерального государственного автономного образовательного учреждения высшего профессионального образования "Казанский (Приволжский) федеральный университет"".

Регламент № 0.1.1.67-06/66/16 от 30 марта 2016 г. "Разработки, регистрации, подготовки к использованию в учебном процессе и удаления электронных образовательных ресурсов в системе электронного обучения федерального государственного автономного образовательного учреждения высшего образования "Казанский (Приволжский) федеральный университет"".

Регламент № 0.1.1.67-06/11/16 от 25 января 2016 г. "О балльно-рейтинговой системе оценки знаний обучающихся в федеральном государственном автономном образовательном учреждении высшего образования "Казанский (Приволжский) федеральный университет"".

Регламент № 0.1.1.67-06/91/13 от 21 июня 2013 г. "О порядке разработки и выпуска учебных изданий в федеральном государственном автономном образовательном учреждении высшего профессионального образования "Казанский (Приволжский) федеральный университет"".

## **6. Фонд оценочных средств по дисциплинe (модулю)**

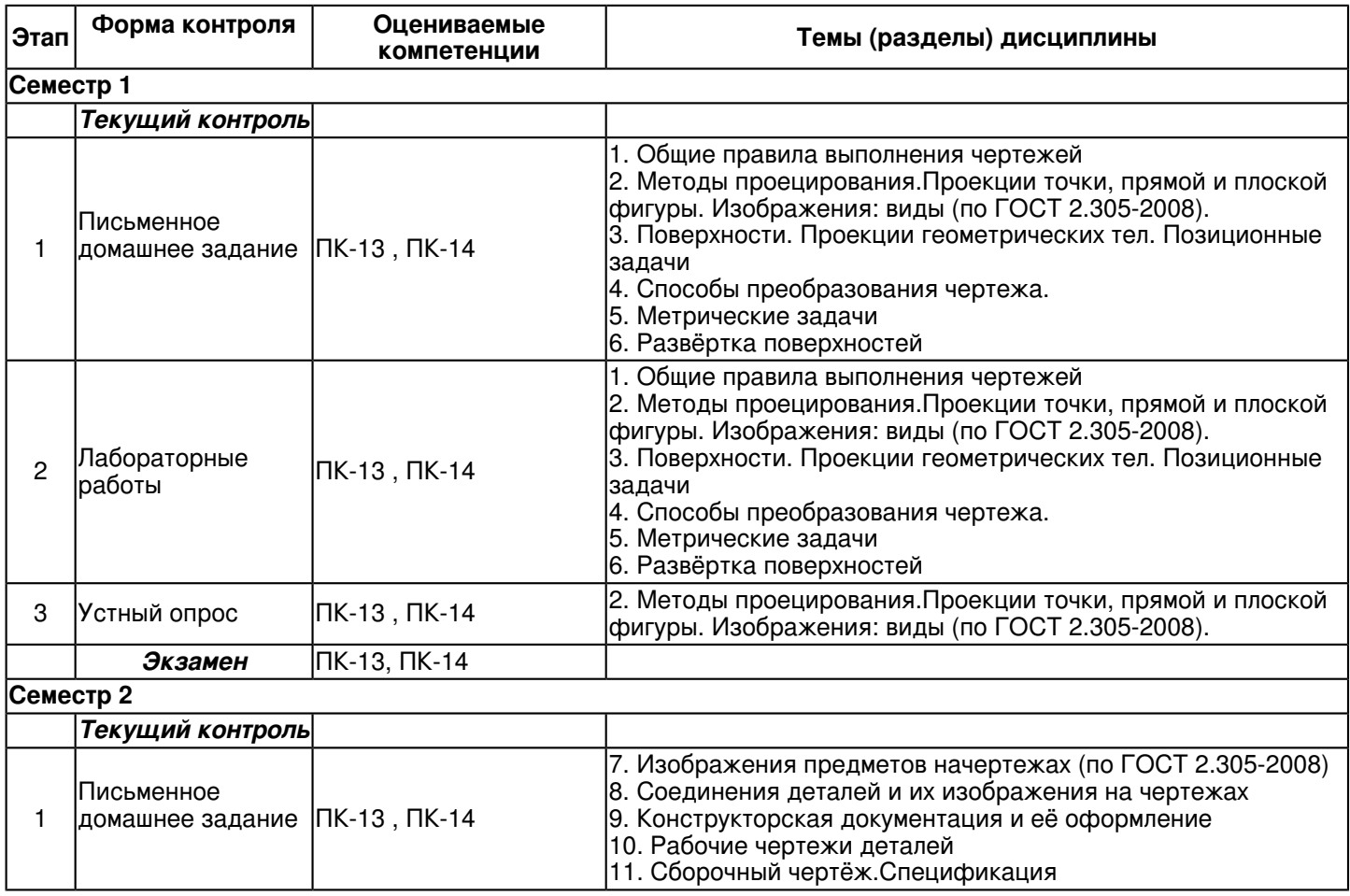

**6.1 Перечень компетенций с указанием этапов их формирования в процессе освоения образовательной программы и форм контроля их освоения**

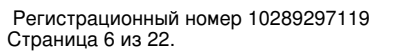

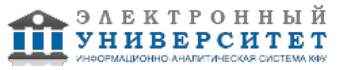

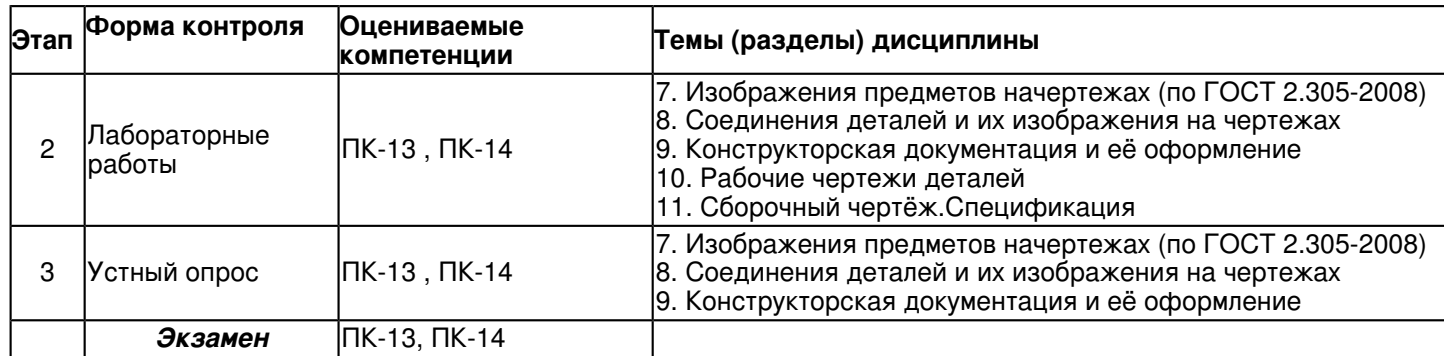

### **6.2 Описание показателей и критериев оценивания компетенций на различных этапах их формирования, описание шкал оценивания**

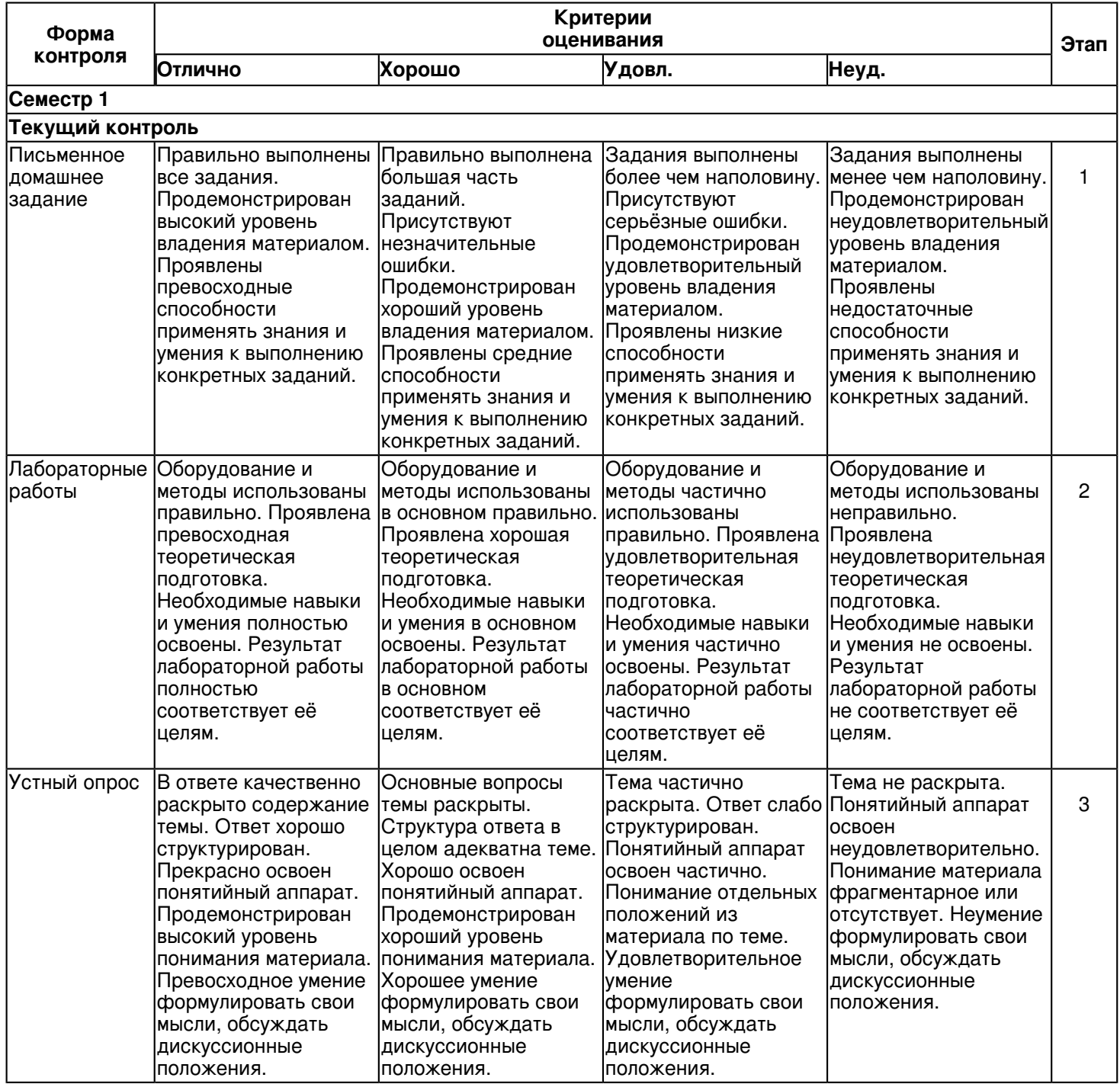

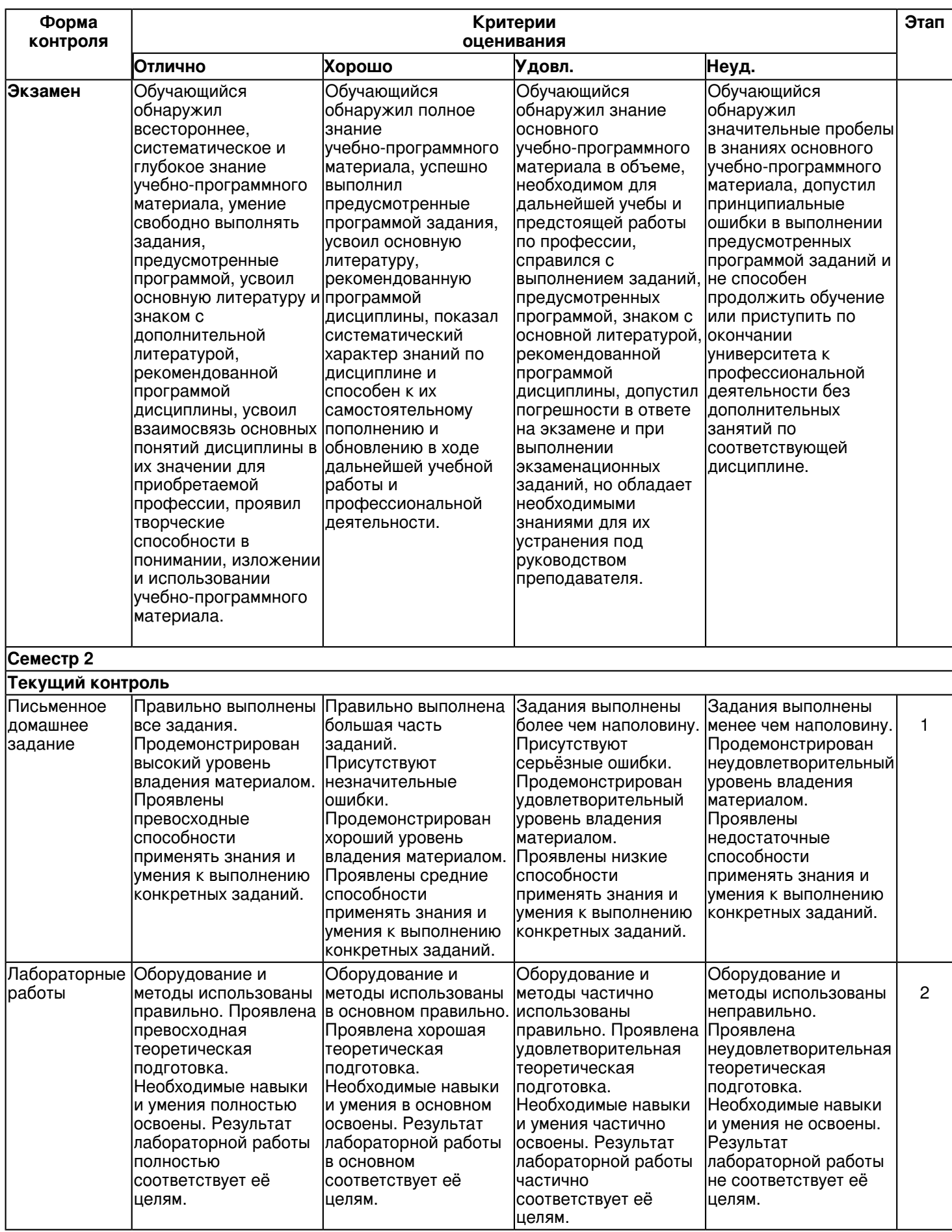

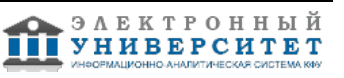

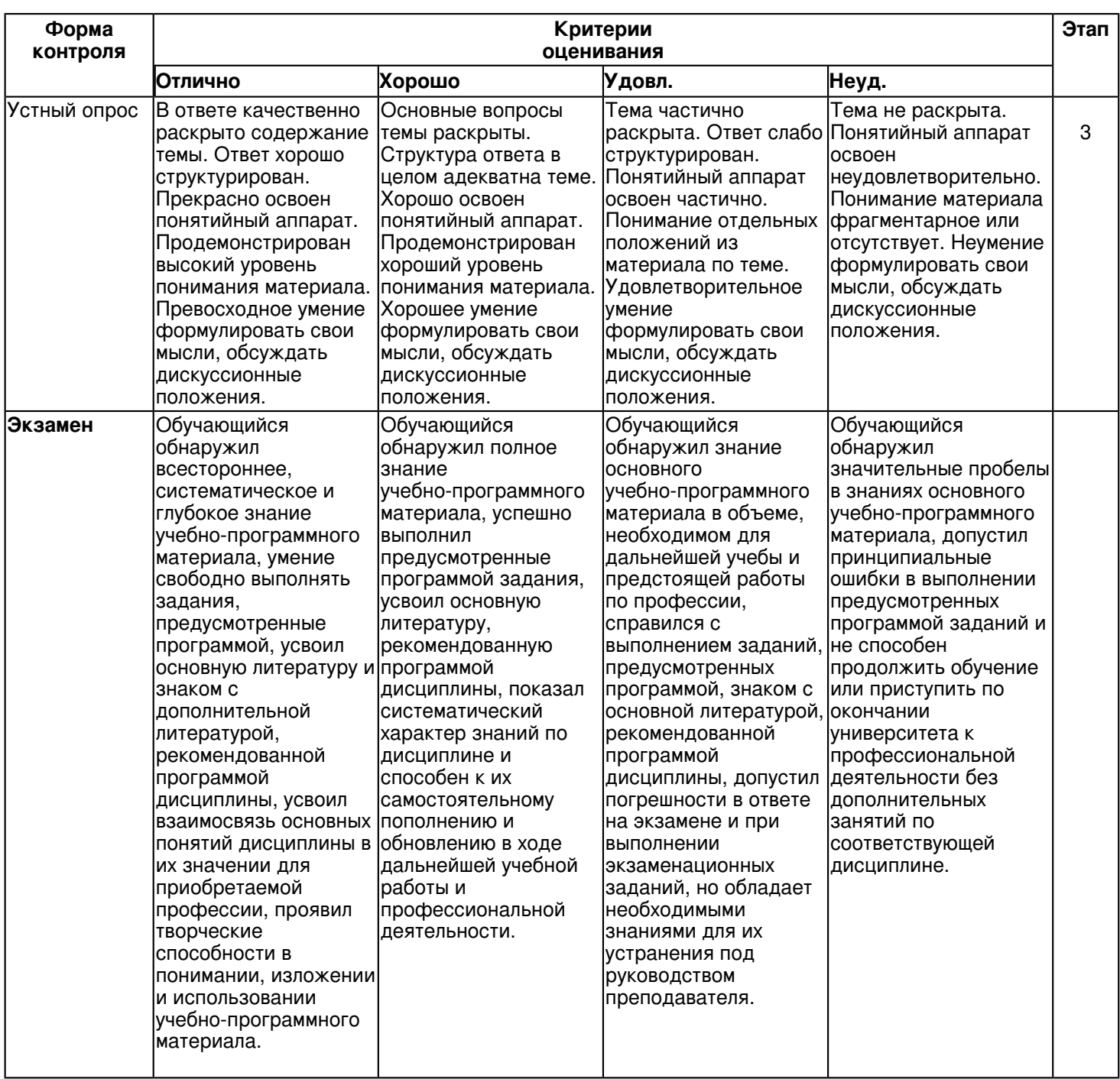

**6.3 Типовые контрольные задания или иные материалы, необходимые для оценки знаний, умений, навыков и (или) опыта деятельности, характеризующих этапы формирования компетенций в процессе освоения образовательной программы**

### **Семестр 1**

## **Текущий контроль**

## **1. Письменное домашнее задание**

Темы 1, 2, 3, 4, 5, 6

Письменное домашнее задание �1. Общие правила выполнения чертежей. ?Шрифты чертежные?. Задание:

Упражнение 1.

Выполнить титульный лист установленного образца шрифтом �10, тип Б с углом наклона 750. Задание оформить на формате А3 с основной надписью формы 1 по ГОСТ 2.104-2006. Лабораторная работа выполняется в среде AutoCAD.

Тема 2.

Письменное домашнее задание �2. Методы проецирования. Проекции точки, прямой и плоской фигуры. Задание:

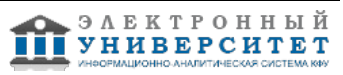

Упражнение 1.

По заданны координатам построить проекции точек. Определить октанты в которых располагаются точки. Упражнение 2.

По координатам точек построить проекции отрезков прямых. Определить их положение относительно плоскостей проекций. Определить взаимное положение прямых.

Упражнение 3.

По координатам вершин построить проекции двух треугольников. Определить их положение относительно плоскостей проекции.

Задание оформить на формате А3 с основной надписью формы 1 по ГОСТ 2.104-2006.

Лабораторная работа выполняется в карандаше.

Тема 2.

Письменное домашнее задание �3. Изображения: виды (по ГОСТ 2.305-2008)

Задание:

Упражнение 1. Построение трёх видов по наглядному изображению предмета.

1. По заданному наглядному изображению предмета выполнить чертёж предмета с использованием трёх основных видов: спереди, сверху и слева. Предварительно согласовать с преподавателем выбранное положение предмета на главном виде.

2. Нанести размеры согласно ГОСТ 2.307-68.

Задание оформить на формате А4 с основной надписью формы 1 по ГОСТ 2.104-2006. Лабораторная работа выполняется в среде AutoCAD.

Тема 3.

Письменное домашнее задание �4. Поверхности. Проекции геометрических тел. Позиционные задачи. Линия среза.

Задание:

Упражнение 1.

Построить проекции линии пересечения поверхности с проецирующей плоскостью.

Задание оформить на формате А4 с основной надписью формы 1 по ГОСТ 2.104-2006. Лабораторная работа выполняется в карандаше.

Упражнение 2.

Вычертить по действительным размерам два изображения детали (главный вид и вид сверху), достроить вид слева и построить линии среза.

Задание оформить на формате А3 с основной надписью формы 1 по ГОСТ 2.104-2006. Лабораторная работа выполняется в карандаше.

Тема 4,5.

Письменное домашнее задание �5. Способы преобразования чертежа. Метрические задачи.

Задание:

Упражнение 1.

По координатам точек построить проекции плоскости. Найти:

1. Натуральную величину плоскости методом замены плоскостей проекций;

2. Натуральную величину одной стороны плоскости методом прямоугольного треугольника.

3. Натуральную величину стороны плоскости методом плоскопараллельного переноса.

Задание оформить на формате А3 с основной надписью формы 1 по ГОСТ 2.104-2006. Лабораторная работа выполняется в карандаше.

Тема 6.

Письменное домашнее задание �6. Аксонометрические проекции.

Задание:

Упражнение 1.

Построить в трех проекциях геометрические тела. Найти проекции точек, расположенных на их поверхностях. По выполненным чертежам построить изображение группы тел в косоугольной изометрии.

Задание оформить на формате А3 с основной надписью формы 1 по ГОСТ 2.104-2006. Лабораторная работа выполняется в карандаше.

## **2. Лабораторные работы**

Темы 1, 2, 3, 4, 5, 6

Лабораторная работа �1. Общие правила выполнения чертежей. Геометрические построения ? 2 час. Задание:

1.Оформить чертеж формата А4 (ГОСТ 2.301-68) с основной надписью формы 1 по ГОСТ 2.104-2006. 2. Используя графические примитивы вычертить изображения плоского контура.

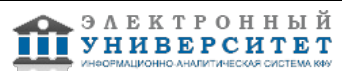

Задание оформить на формате А4 (ГОСТ 2.301-68) с основной надписью формы 1 по ГОСТ 2.104-2006. Лабораторная работа выполняется в среде AutoCAD.

Вопросы:

- 1.Что называется Единой системой конструкторской документации?
- 2.Сформулируйте основное назначение стандартов ЕСКД.
- 3.Где применяются стандарты ЕСКД?
- 4.Как классифицируются стандарты ЕСКД?
- 5.Что называется изделием?
- 6.Какие виды изделий предусмотрены ЕСКД?
- 7.Сформулируйте определение детали.
- 8.Сформулируйте определение сборочной единицы.
- 9.Перечислите виды графических конструкторских документов.
- 10.Что такое чертеж детали?

Лабораторная работа �2. Решение задач. Методы проецирования. Проекции точки, прямой и плоской фигуры. Взаимное положение плоскости и прямой, плоскости и точки. Изображения: виды ? 4 час.

Задание:

- 1. Задачи на проецирование точки, прямой, плоскости.
- 2. Задачи на взаимное положение прямой и точки, двух прямых.
- 3. Задачи на взаимное положение точки, прямой и плоскости.
- 4. Взаимное положение двух плоскостей.

5. По заданному наглядному изображению предмета выполнить чертёж предмета с использованием трёх основных видов.

Задание оформить на формате А3 с основной надписью формы 1 по ГОСТ 2.104-2006. Лабораторная работа выполняется в карандаше.

Вопросы:

- 1. Основные методы проецирования геометрических форм
- 2. Перечислите основные свойства параллельных проекций.
- 3. Как образуются проекции точки на плоскостях H, V, W?

4.Что называют координатами точки пространства в декартовой системе координат и какие координаты на эпюре определяют ее горизонтальную и фронтальную проекции?

5.Какую прямую называют прямой общего положения?

6.Перечислите прямые частного положения

7.Перечислите и изобразите графические способы задания плоскости на комплексном чертеже.

8.Когда прямая принадлежит плоскости?

9.Когда точка принадлежит плоскости?

10 .Перечислите и изобразите главные линии плоскости.

Лабораторная работа �3. Построение трёх видов по наглядному изображению предмета. ? 2 час.

1. По заданному наглядному изображению предмета выполнить чертёж предмета с использованием трёх основных видов: спереди, сверху и слева. Предварительно согласовать с преподавателем выбранное положение предмета на главном виде.

2. Нанести размеры согласно ГОСТ 2.307-68.

Задание оформить на формате А4 с основной надписью формы 1 по ГОСТ 2.104-2006. Лабораторная работа выполняется в среде AutoCAD.

Вопросы:

1. Перечислите названия шести основных видов и укажите, как их располагают на чертеже.

- 2. Что называют главным видом?
- 3. Когда на чертеже делают надписи названий основных видов?
- 4. Какой вид называют дополнительным?
- 5. Как дополнительный вид изображают на чертеже?
- 6. Какой вид называют местным?
- 7. Что называется чертежом?
- 8. Каким методом строятся изображения на чертеже?
- 9. Как обозначаются виды?
- 10. В каких случаях применяются местные виды?

Лабораторная работа �4. Решение задач. Принадлежность точки линии, плоскости, поверхности. Пересечение поверхностей прямой. Пересечение двух плоскостей. Конические сечения. Пересечение двух поверхностей. ? 4 час.

Задание:

Позиционные задачи

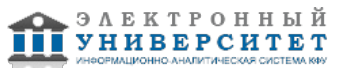

- 1. Задачи на принадлежность точки (линии) плоскости, поверхности.
- 2. Задачи на пересечение:
- 1) прямой с поверхностью;
- 2) двух плоскостей;
- 3) плоскости с поверхностью;
- 4) двух геометрических фигур, одна из которых проецирующая

Задание оформить на форматах А3 с основной надписью формы 1 по ГОСТ 2.104-2006. Лабораторная работа выполняется в карандаше.

Вопросы:

- 1. Как называется прямая, полученная пересечением двух фронтально-проецирующих плоскостей?
- 2. Как называется прямая, полученная пересечением фронтально-проецирующей и горизонтально-проецирующей

### плоскостей?

- 3. Как называется прямая, полученная пересечением двух горизонтально-проецирующих плоскостей?
- 4. Какая линия получится при пересечении плоскости общего положения и фронтальной плоскости уровня?

5. Назовите основные этапы алгоритма решения задач по определению точки пересечения прямой с плоскостью общего положения.

6. Можно ли для решения второй позиционной задачи использовать схему решения первой позиционной задачи? Как это сделать?

- 7. Что называется алгоритмом?
- 8. Как определяется видимость проекций фигур на комплексном чертеже?

9. Какая линия получится при пересечении плоскости общего положения и фронтальной плоскости уровня?

10. Назовите основные этапы алгоритма решения задач по определению точки пересечения прямой с плоскостью

общего положения.

Лабораторная работа �5. Решение задач. Способы преобразования. Метрические задачи. Задание:

1. Задачи на определение расстояния между геометрическими фигурами:

между двумя точками;

между точкой и прямой;

между двумя параллельными прямыми;

между точкой и плоскостью;

прямой и плоскостью.

2. Задачи на определение натуральной величины плоской фигуры.

3. Задачи на определение величины угла между:

прямой и плоскостью; плоскостями;

между скрещивающимися прямыми.

Вопросы:

- 1.Построение взаимно перпендикулярных прямых, прямой и плоскости, плоскостей
- 2.Определение расстояния между двумя точками
- 3. Определение расстояния между точкой и прямой, между параллельными прямыми
- 4. Определение расстояния между точкой и плоскостью, прямой и плоскостью, между плоскостями и

скрещивающимися прямыми

- 5. Определение величины плоского угла по его ортогональным проекциям
- 6. Определение угла между прямой и плоскостью
- 7. Определение угла между плоскостями
- 8. Определение угла между скрещивающимися прямыми

Лабораторная работа � 6. Решение задач. Аксонометрические проекции. Прямоугольные аксонометрические проекции. Косоугольные аксонометрические проекции.

Задание:

- 1. Задачи на построение плоских геометрических фигур в аксонометрии;
- 2. Задачи на построение геометрических тел;

3. Задачи на построение точек, принадлежащих поверхности, в аксонометрических проекциях; Вопросы:

- 1. Виды аксонометрических проекций.
- 2. Под каким углом расположены оси в изометрии?
- 3. Какую фигуру представляет изометрическая проекция окружности?
- 4. Как расположена большая ось эллипса для окружности, принадлежащей профильной плоскости проекций?
- 5. Какие приняты коэффициенты искажения по осям X, Y, Z для построения диметрической проекции?

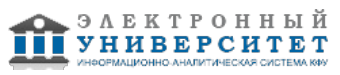

6. Под какими углами расположены оси в диметрии?

7.Какой фигурой будет являться диметрическая проекция квадрата?

8. Как построить диметрическую проекцию окружности, расположенной во фронтальной проскости проекций?

9. Основные правила нанесения штриховки в аксонометрических проекциях.

## **3. Устный опрос**

Тема 2

Тема 2

1.Назовите основные методы проецирования?

2.Какие виды параллельных проекций Вы знаете?

3.Перечислите основные свойства параллельных проекций.

4.Что называется обратимостью чертежа?

5.Сформулируйте и покажите на чертежах особенности ортогональных проекций.

6.Что называют ортогональной проекцией точки?

7.Каким образом пространственная фигура из трех взаимно перпендикулярных плоскостей преобразуется в плоскую модель?

8.Как образуются проекции точки на плоскостях H, V, W?

9.Что называют координатами точки пространства в декартовой системе координат и какие координаты на эпюре

определяют ее горизонтальную и фронтальную проекции?

10.Какую прямую называют прямой общего положения?

11.Перечислите прямые частного положения.

12.Какие прямые называются прямыми уровня? Дайте определениекаждой из них и укажите особенности ихпроекций.

13.Какие прямые называются проецирующими прямыми? Дайте определение каждой из них и укажите особенности их проекций.

14.Что называют следом прямой? Как построить горизонтальный и фронтальный следы прямой?

15.Как задаются на комплексном чертеже параллельные, пересекающиеся и скрещивающиеся прямые?

16.Какие точки называются горизонтально конкурирующими? Фронтально конкурирующими?

17.В каком случае прямой угол проецируется в виде прямого?Приведите примеры проекций прямого угла.

18.Перечислите и изобразите графические способы задания плоскости на комплексном чертеже.

19.Что понимают под следом плоскости?

Тема 3

1.Укажите основные способы задания поверхностей.

2.Что такое поверхность? Что такое геометрическое тело?

3.Какие поверхности называют кривыми? Гранными? Как образуются эти поверхности?

4.Назовите поверхности вращения с прямолинейной образующей.

5.Назовите наиболее распространенные поверхности вращения с криволинейной образующей.

6.Назовите линейчатые развертываемые поверхности.

7.Какая поверхность называется цилиндрической? Как она образуется?

8.Как построить точку на цилиндрической поверхности?

9.Как доказать, что точка лежит на цилиндрической поверхности?

10.Что такое нормальное сечение цилиндрической поверхности?

11.Приведите примеры пересечения цилиндрической поверхности различными плоскостями.

12.Какая поверхность называется призматической? Как она образуется?

13.Как построить точку на призматической поверхности?

14.Как доказать, что точка лежит на призматической поверхности?

15.Приведите примеры пересечения призматической поверхности различными плоскостями.

16.Какая поверхность называется конической? Как она образуется?

17.Как построить точку на конической поверхности?

18.Как доказать, что точка лежит на конической поверхности?

19.Что такое нормальное сечение конической поверхности?

20.Приведите примеры пересечения конической поверхности различными плоскостями.

21.Какая поверхность называется пирамидальной? Как она образуется?

22.Как построить точку на пирамидальной поверхности?

23.Как доказать, что точка лежит на пирамидальной поверхности?

24.Приведите примеры пересечения пирамидальной поверхности различными плоскостями.

25.Укажите основные свойства поверхностей вращения.

26.Какая поверхность называется шаровой? Как она образуется?

27.Назовите основные линии на шаровой поверхности.

28.Когда точка принадлежит шаровой поверхности?

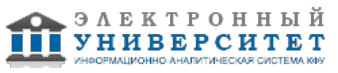

29.Как доказать, что точка лежит на шаровой поверхности?

30.Приведите примеры пересечения шаровой поверхности различными плоскостями

## **Экзамен**

Вопросы к экзамену:

1. Прямая и обратная задача начертательной геометрии. Метод проекций, ортогональная проекция точки,обратимость чертежа.

2. Двухкартинный комплексный чертеж точки, его образование, понятия оси проекций, линии связи. Пример задания точки на комплексном чертеже.

3. Преобразование комплексного чертежа способом задания новой плоскости проекций, построения новой проекции точки по двум данным ее проекциям и новому направлению проецирования.

4. Профильная плоскость проекций. Трехкартинный чертеж точки.

5. Прямые общего положения и уровня. Примеры их задания на двухкартинном комплексном чертеже.

6. Проецирующие прямые, их названия, задание на чертеже. Конкурирующие точки.

7. Взаимное положение двух прямых. Приведите примеры задания различных пар прямых на чертеже.

8. Пересекающиеся, параллельные и скрещивающиеся прямые, их задание на комплексном чертеже.

9. Теорема о проецировании прямого угла. Приведите примеры использования.

10. Основные способы задания плоскости общего положения.

11. Плоскости частного положения. Проецирующие плоскости и плоскости уровня. Определения и примеры задания на комплексном чертеже.

12. Параллельные прямые и плоскости. Параллельные плоскости. Примеры их задания.

13. Первая основная метрическая задача. Ее возможные постановки и примеры решения на чертеже.

14. Признак перпендикулярности прямой и плоскости и его использование при решении 1ОМЗ на чертеже.Приведите примеры.

15. Главные линии плоскости. Их определения и примеры построения на чертеже.

16. Основные задачи преобразования чертежа.

17. Преобразование прямой общего положения в проецирующую прямую способом задания новой плоскости проекций.

18. Расстояние от точки до плоскости, чем оно определяется и пространственный алгоритм решения этой задачи.

19. Геометрическое место точек пространства, равноудаленных от данной точки, от данной прямой, от данной плоскости.

20. Геометрическое место точек пространства, равноудаленных от сторон треугольника, от вершин треугольника.

21. Горизонтальная и фронтальная прямые, их определение и задание на комплексно чертеже.

22. Кинематческий способ образования поверхности. Образующая, направляющая, определитель и законобразования поверхности.

23. Структура формулы поверхности. Приведите примеры формул различных поверхностей.

24. Критерий заданности поверхности. Основная позиционная задача, ее возможные формулировки. Условиепринадлежности точки поверхности.

25. Элементарный и основной чертежи поверхности. Пример задания любой поверхности элементарными иосновными чертежами.

26. Контурные линии поверхности. Крайние контурные линии поверхности. Очерк поверхности.

27. Образование линейчатых поверхностей. Приведите примеры известных вам линейчатых поверхностей.

28. Коническая и пирамидальная поверхности, формулы этих поверхностей и примеры задания на чертеже.

29. Цилиндрическая и призматические поверхности, формулы этих поверхностей и примеры задания на чертеже.Винтовые поверхности.

30. Решение основной позиционной задачи для линейчатых поверхностей. Алгоритм и примеры решения.

31. Образование поверхностей вращения. Понятия параллели, экватора, горла и меридиана поверхностивращения.

32.Линейчате поверхности вращения. Их образование, формулы, названия и примеры задания на чертеже.

33. Торовые поверхности. Их образование, формула и примеры элементарного и основного чертежей.

34. Проецирующие поверхности. Их названия, основные проекции и примеры задания на чертеже.

35. Главные позиционные задачи, их формулировка и возможные случаи расположения пересекающихсяповерхностей.

36. Соосные поверхности вращения. Как они пересекаются между собой? Приведите пример.

37. Теорема Монжа. Приведите пример

38. Линии, которые могут получаться при пересечении конической поверхности 2 -го порядка плоскостью.Приведите пример.

39. В каком случае плоскость пересекает коническую поверхность по пересекающимся прямым? Привестипример.

40. Линии, которые могут получаться при пересечении цилиндрической поверхности вращения плоскостью.Привести пример.

**Семестр 2**

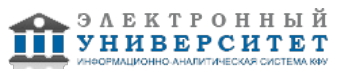

## **Текущий контроль**

## **1. Письменное домашнее задание**

Темы 7, 8, 9, 10, 11

Письменное домашнее задание �1. Соединение сварное.

Задание:

1. По данным варианта вычертить сборочный чертёж сварного соединения.

2. Обозначить сварной шов согласно ГОСТ 2.312-72.

3. Оформить чертёж сборочной единицы.

4. Составить спецификацию согласно ГОСТ 2.108-68, совместив со сборочным чертежом на формате А4. Задание оформить на формате А4 с основной надписью формы 1 по ГОСТ 2.104-2006. Лабораторная работа выполняется в среде AutoCAD.

Письменное домашнее задание �2. Рабочий чертёж детали. Деталирование.

Задание:

Деталирование - выполнение по чертежу общего вида (или сборочному проектному) рабочих чертежей 2-х деталей, входящих в состав сборочной единицы (крышка, втулка, штуцер, пружина и т.п.).

1. Выполнить необходимые изображения детали (виды, разрезы, сечения, выносные элементы), которые должны полностью определить конструкцию детали.

2. Нанести размеры.

3. Заполнить сведения о материале, из которого изготовлена деталь.

4. Указать необходимые технические требования.

Задание оформить на формате А4 или А3 с основной надписью формы 1 по ГОСТ 2.104-2006 (размеры формата зависят от сложности конструкции). Лабораторная работа выполняется в среде AutoCAD.

## **2. Лабораторные работы**

Темы 7, 8, 9, 10, 11

Лабораторная работа �1. Проекционное черчение

Задание:

Упражнение 1.

1. По двум заданным видам детали построить третий вид ? вид слева.

2. Выполнить фронтальный и профильный разрезы в соответствии с требованиями ГОСТ 2.305-2008, совместив их с соответствующими видами.

3. Нанести размеры.

Задание оформить на формате А3 с основной надписью формы 1 по ГОСТ 2.104-2006. Лабораторная работа выполняется в среде AutoCAD.

Упражнение 2.

1. Для изображения внутреннего контура детали выполнить сложный (ступенчатый или ломаный) разрез, при этом по выбранному положению секущих плоскостей ступенчатый разрез выполнить на месте одного из видов.

2. Оформить сложный разрез согласно ГОСТ 2.305-2008.

3. Нанести размеры.

Задание оформить на формате А3 с основной надписью формы 1 по ГОСТ 2.104-2006. Лабораторная работа выполняется в среде AutoCAD.

Вопросы:

1. Что называется местным видом, дополнительным видом, в чем отличие между ними, с какой целью они применяются?

2. Как располагают и обозначают местные и дополнительные виды на чертеже? Укажите на своих чертежах эти виды, если они есть.

3. Какой разрез называется сложным? Какой разрез называется сложным ступенчатым?

4. Какой разрез называется сложным ломаным? Особенности выполнения ломаного разреза.

5. Классификация сечений, правила выполнения и обозначения на чертеже. По своему чертежу объяснить и показать построение наклонного сечения.

6. Какими способами наносят размеры деталей?

7.Чем определяется количество изображений предмета на чертеже?

8.Как называются основные виды?

9.Как оформляются изображения если виды сверху, слева, справа, снизу, сзади не находятся в

непосредственной проекционной связи с главным видом?

10.Когда применяется дополнительный вид?

Лабораторная работа �2. Изображение конструктивных элементов соединения деталей.

Задание:

Выполнить сборочные чертежи резьбовых соединений крепежными деталями в соответствии с ГОСТ 2.311-68 и с упрощенным изображением головок болтов и гаек по ГОСТ 2.315-68:

1. соединения деталей болтом и гайкой;

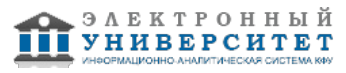

- 2. соединения деталей винтом;
- 3. соединения деталей шпилькой и гайкой.
- Проставить необходимые размеры согласно стандартам. Нанести номера позиции деталей.
- Задание выполняется на формате А3 в масштабе, выбранном в соответствии с ГОСТ 2.302-68.
- Составить спецификацию (формате А4).
- Вопросы:
- 1.Какие существуют виды стандартных резьб?
- 2.Как классифицируют резьбы по назначению?
- 3.Назовите основные ходовые резьбы?
- 4.Назовите основные крепежные резьбы?
- 5.Какие профили резьб вы знаете?
- 6.Чем отлично изображение резьбы на стержне от изображения резьбы в отверстии?
- 7.Какова особенность обозначения резьбы с крупным и мелким шагом?
- 8.Какова особенность изображения и обозначения нестандартной прямоугольной резьбы на чертежах?
- 9.Из каких соображений вводят упрощенные изображения крепежных деталей на сборочных чертежах?
- 10.Как представляют упрощенные изображения болта, винта, гайки, шайбы и соединений винтом, болтом?
- Лабораторная работа �3. Зубчатая передача.
- Задание:
- 1. Выполнить расчёт геометрических параметров деталей зубчатого зацепления.
- 2. Выполнить чертёж цилиндрической или червячной передачи (в зависимости от варианта) согласно ГОСТ 2.402-68.
- 3. Используя справочную литературу подобрать призматические шпонки по ГОСТ 23360-78.
- 4. Составить спецификацию.
- Работу выполнить на листе формата А3 с основной надписью по ГОСТ 2.104-2006, форма 1. Спецификацию выполнить на листе формат А4 с основной надписью по ГОСТ 2.104-2006, форма 2.
- Вопросы:
- 1. В каких случаях применяют конические зубчатые передачи?
- 2. Какое преимущество у конических колес с круговыми зубьями по сравнению с прямозубыми колесами?
- 3. В чем особенности модуля конических зубчатых колес?
- 4. По какому модулю производят расчет на изгиб зубьев конических колес?
- 5. Какие максимальные передаточные числа рекомендуют для одной пары конических колес с прямыми и круговыми зубьями?
- 6.Общие сведения и классификация зубчатых передач
- 7.Достоинства и недостатки зубчатых передач
- 8.Классификация зубчатых передач
- 9.Краткие сведения о методах изготовления зубчатых колес, их конструкциях, материалах
- 10.Материалы и методы обработки зубчатых колес
- Лабораторная работа �4. Рабочий чертёж детали.
- Задание:
- Упражнение 1. Рабочий чертёж зубчатого колеса (шестерни).
- 1. Выполнить с натуры рабочий чертёж детали с типовым изображением зубчатого колеса.
- 2. Провести обмер детали, нанести размеры и другие необходимые параметры.
- 3. Заполнить таблицу параметров согласно ГОСТ 2.403-75.
- 4. Выполнить необходимые надписи, записать технические требования.

Задание оформить на формате А4 с основной надписью формы 1 по ГОСТ 2.104-2006. Лабораторная работа выполняется в среде AutoCAD.

Упражнение 2. Рабочий чертёж детали, ограниченной преимущественно поверхностями вращения (вал, ось, шток, втулка и т.п.).

- 1. Выполнить с натуры чертёж детали, ограниченной преимущественно поверхностями вращения.
- 2. Провести обмер детали, нанести размеры и другие необходимые параметры.
- 3. Выполнить необходимые надписи, записать технические требования.
- Упражнение 3. Деталирование выполнение по чертежу общего вида (или сборочному проектному) рабочего чертежа детали (корпус), входящей в состав сборочной единицы.
- 1. Выполнить необходимые изображения детали (виды, разрезы, сечения, выносные элементы), которые должны полностью задать конструкцию детали.

2. Нанести размеры.

- 3. Заполнить сведения о материале, из которого изготовлена деталь.
- 4. Указать необходимые технические требования.

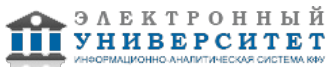

Задание оформить на формате А4 или А3 с основной надписью формы 1 по ГОСТ 2.104-2006 (размеры формата зависят от сложности конструкции). Лабораторная работа выполняется в карандаше.

- Вопросы:
- 1. Какое изделие называется деталью?
- 2. Какие требования предъявляются к рабочему чертежу детали?
- 3. Какие размеры называются справочными? Когда их применяют?
- 4. Особенности простановки размеров для деталей, выполненных литьем.
- 5. Условности и упрощения, применяемые на рабочих чертежах.
- 6. Где и как даются сведения о материале, из которого изготовлена деталь?
- 7. Государственные стандарты ЕСКД. Виды чертежей.
- 8. Сколько размеров должно быть на чертеже?
- 9. Какие размеры называются справочными?
- 10. Как и в каких единицах измерения указывают линейные и угловые размеры?

Лабораторная работа �5. Сборочный чертёж.

Задание:

1. Выполнить необходимые изображения изделия по заданному варианту.

2. Нанести номера позиций составных частей изделия согласно ГОСТ 2.109?73 ?Основные требования к чертежам?.

3. Проставить требуемые размеры согласно ГОСТ 2.109?73 ?Основные требования к чертежам?.

4. Составить спецификацию сборочной единицы.

Сборочный чертёж выполнить на формате А3 с основной надписью по ГОСТ 2.104-2006, форма 1.

Спецификацию выполнить на листе формат А4 с основной надписью по ГОСТ 2.104-2006, форма 2.

- 1. Что называется сборочной единицей?
- 2. Что называется сборочным чертежом?
- 3. Что содержит сборочный чертеж?
- 4. С какими упрощениями выполняют сборочные чертежи?
- 5. Приведите примеры технологических указаний на сборочных чертежах.
- 6. Какие размеры наносятся на сборочных чертежах?
- 7. Как наносятся номера позиций на сборочных чертежах?
- 8.Что такое спецификация?
- 9. На листах какого формата выполняется спецификация?

10. По какой форме применяют основную надпись на заглавном листе спецификации?

## **3. Устный опрос**

Темы 7, 8, 9

- 1. Резьба. Условное обозначение резьб.
- 2. Условное изображение резьб.
- 3. Правило изображения резьб в соединении.
- 4. Условное изображение шлицевых прямобочных изделий и соединений.
- 5. Как условно обозначаются сварные швы?
- 6. Как условно изображаются цилиндрические зубчатые колеса?
- 7. Какой документ называется спецификацией?
- 8. Какой документ называется эскизом? Требования к изготовлению эскизов?
- 9. Какой документ называется рабочим чертежом?
- 10. В чем отличие и сходство эскиза и рабочего чертежа?
- 11. Какие данные должны быть даны на сборочном чертеже?
- 12. Разновидности оформления сборочного чертежа. Выполненного на формате А3 и А4 .
- 13. Какие условности применяют на сборочных чертежах?
- 14. Порядок разработки рабочих чертежей деталей и чертежа общего вида.
- 15. Порядок чтения сборочных чертежей.

## **Экзамен**

Вопросы к экзамену:

- 1. Государственные стандарты ЕСКД. Виды чертежей.
- 2. Правила оформления чертежей.
- 3. Уклон, конусность, сопряжение. Кривые линии.
- 4. Масштабы чертежей.
- 5. Винтовая линия, ее применение в технике. Основные параметры винтовой линии (шаг, ход, угол подъемавинтовой линии и пр.).
- 6. Построение винтовой линии на чертеже. Сечение винта плоскостью, перпендикулярной его оси.

7. Многозаходные винтовые линии. Геометрический и физический смысл многозаходности резьб. Левые и правые резьбы.

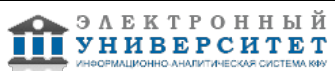

8. Условные обозначения резьб на стержне и отверстии.

9. Допускаемые упрощения при вычерчивании деталей с резьбой на чертеже.

10. Изображение на чертежах резьбовых соединений в сборе.

11. Условные соотношения для вычерчивания болтовых и шпилечных соединений. Допускаемые при этомупрощения на чертеже.

12. Обозначение типа и размера резьб на чертежах отдельных деталей и сборочных узлов.

13. Особенности вычерчивания и обозначения на чертеже некоторых резьб (левых, многозаходных, конических идр.).

14. Основные сведения о вычерчивании неразъемных соединений.

15. Сварка и ее виды, условные обозначения швов. Вычерчивание сварных деталей в отдельности и на сборочномчертеже.

16. Классификация шпоночных соединений.

17. Достоинства и недостатки шпоночных соединений.

18. Классификация шлицевых соединений.

19. Достоинства и недостатки шлицевых соединений.

20. Рабочие чертежи цилиндрических зубчатых передач, конических зубчатых передач.

21. Методика замера и простановки размеров, определение модуля, шага и прочих параметров.

22. Требования, предъявляемые к эскизам и приемы их выполнения.

23. Приемы обмера деталей.

24. Типичные элементы деталей.

25. Нанесение размеров на эскизах.

26. Условные знаки и надписи на рабочем чертеже (эскизе) детали.

27. Условные обозначения на чертежах (эскизах) некоторых часто встречающихся деталей (пружин, зубчатыхколес и др.).

28. Сущность сборочного чертежа, его назначение и задачи.

29. Порядок выполнения чертежей общего вида и сборочных чертежей.

30. Спецификация. Правила наименования деталей и записи их в спецификации.

31. Возможные варианты расположения спецификации на сборочном чертеже.

32. Разрезы и сечения на сборочных чертежах.

33. Условности и упрощения, применяемые на сборочных чертежах.

34. Простановка размеров на сборочных чертежах и правила их оформления.

35. Порядок чтения сборочных чертежей.

36. Деталирование сборочных чертежей.

37. Рабочий чертеж детали.

38. Выбор главного вида и количества изображений на чертеже.

39. Условности и упрощения, применяемые на рабочих чертежах.

40. Виды изделий ГОСТ 2.101-68.

41. Виды и комплектность конструкторских документов ГОСТ 2.102-2013.

42. Стадии разработки конструкторской документации ГОСТ 2.103-68.

### **6.4 Методические материалы, определяющие процедуры оценивания знаний, умений, навыков и (или) опыта деятельности, характеризующих этапы формирования компетенций**

В КФУ действует балльно-рейтинговая система оценки знаний обучающихся. Суммарно по дисциплинe (модулю) можно получить максимум 100 баллов за семестр, из них текущая работа оценивается в 50 баллов, итоговая форма контроля - в 50 баллов.

Для зачёта:

56 баллов и более - "зачтено".

55 баллов и менее - "не зачтено".

Для экзамена:

86 баллов и более - "отлично".

71-85 баллов - "хорошо".

56-70 баллов - "удовлетворительно".

55 баллов и менее - "неудовлетворительно".

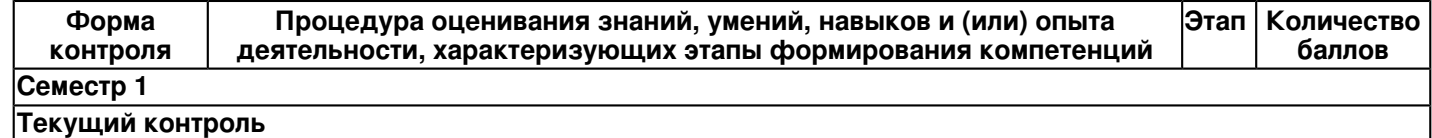

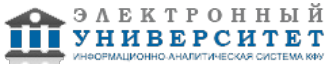

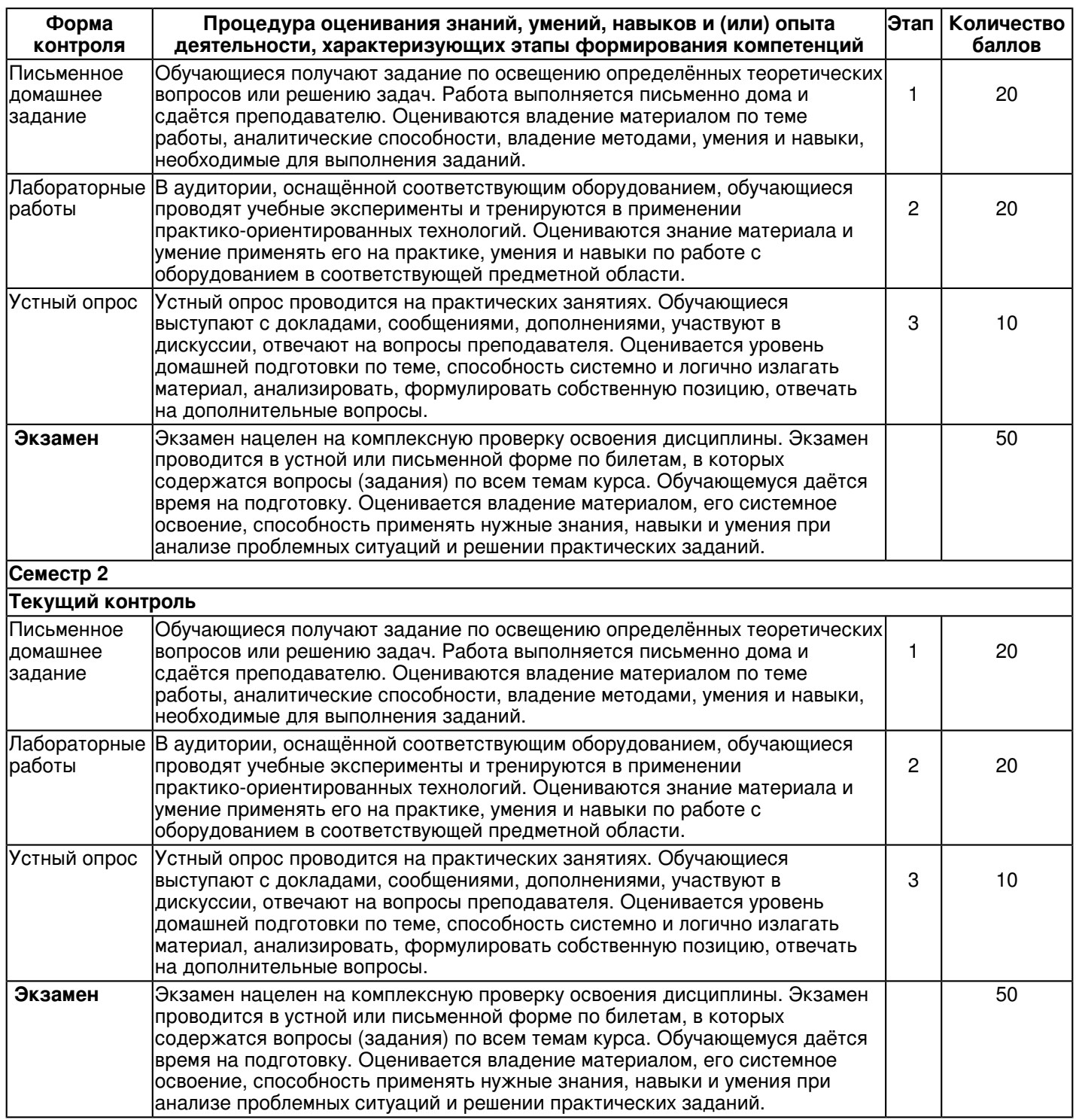

### **7. Перечень основной и дополнительной учебной литературы, необходимой для освоения дисциплины (модуля)**

## **7.1 Основная литература:**

1. Дергач В. В. Начертательная геометрия : учебное пособие / В. В. Дергач, А. К. Толстихин, И.Г. Борисенко. - 3-е изд., перераб. и доп. - Красноярск : Сиб. федер. ун-т, 2011. - 144 с. - ISBN 978-5-7638-2230-4. - URL : http://znanium.com/catalog/product/441077. - Текст : электронный.

2. Большаков В. П. Инженерная и компьютерная графика: учебное пособие / В.П. Большаков, В.Т. Тозик, А.В. Чагина. - Санкт-Петербург : БХВ-Петербург, 2013. - 288 с. - ISBN 978-5-9775-0422-5. - URL : http://znanium.com/catalog/product/941020. - Текст : электронный.

3. Фролов С. А. Начертательная геометрия : учебник для вузов / С. А. Фролов. - 3-е изд., перераб. идоп. - Москва: ИНФРА-М, 2012. - 285 с: ил., схемы. - (Высшее образование - Бакалавриат). - Гриф МО. - В пер. - Библиогр.:с.281. - ISBN 978-5-16-001849-2. - Текст : непосредственный (80 экз.)

## **7.2. Дополнительная литература:**

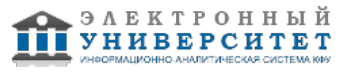

1. Дегтярев В. М. Инженерная и компьютерная графика : учебник для вузов / В. М. Дегтярев, В.П.Затыльникова. - Екатеринбург : АТП, 2016. - 240 с. : ил., табл. - (Высшее профессиональное образование). - Библиогр.: с. 236. - ISBN 978-5-7695-4090-1. - Текст : непосредственный (45 экз).

2.Начертательная геометрия. Инженерная и компьютерная графика в задачах и примерах : учебное пособие для вузов / П. Н. Учаев [и др.]; под ред. П. Н. Учаева. Старый Оскол: ТНТ, 2011. - 288 с.: ил., чертежи. - (Тонкие наукоемкие технологии). - Доп. МО. - Библиогр.: с. 287. - ISBN 978-5-94178-228-4. - Текст : непосредственный (29 экз.).

3. Зеленый П.В. Начертательная геометрия : учебное пособие / П.В. Зеленый, Е.И. Белякова; под ред. П.В.Зеленого. - 3-e изд., испр. - Москва : НИЦ Инфра-М; Минск : Нов. знание, 2013. - 265 с.: ил. - (Высшее образование). - ISBN 978-5-16-005063-8. - URL : http://znanium.com/catalog/product/371055. - Текст : электронный.

### **8. Перечень ресурсов информационно-телекоммуникационной сети "Интернет", необходимых для освоения дисциплины (модуля)**

Elibrary.ru [Электронный ресурс]: электронная библиотечная система: база данных содержит сведения оботечественных книгах и периодических изданиях по науке, технологии, медицине и образованию / Рос. информ.портал. - Москва, 2016 - http://eLibrary.ru

Лань [Электронный ресурс]: электронная библиотечная система: содержит электронные версии книг издательства"Лань" и других ведущих издательств учебной литературы, так и электронные версии периодических изданий поестественным, техническим и гуманитарным наукам - https://e.lanbook.com

Электронная библиотечная система BOOK.ru (ЭБС) единая система доступа к постоянно обновляемой коллекцииэлектронных версий книг современной учебной литературы - http:// www.book.ru

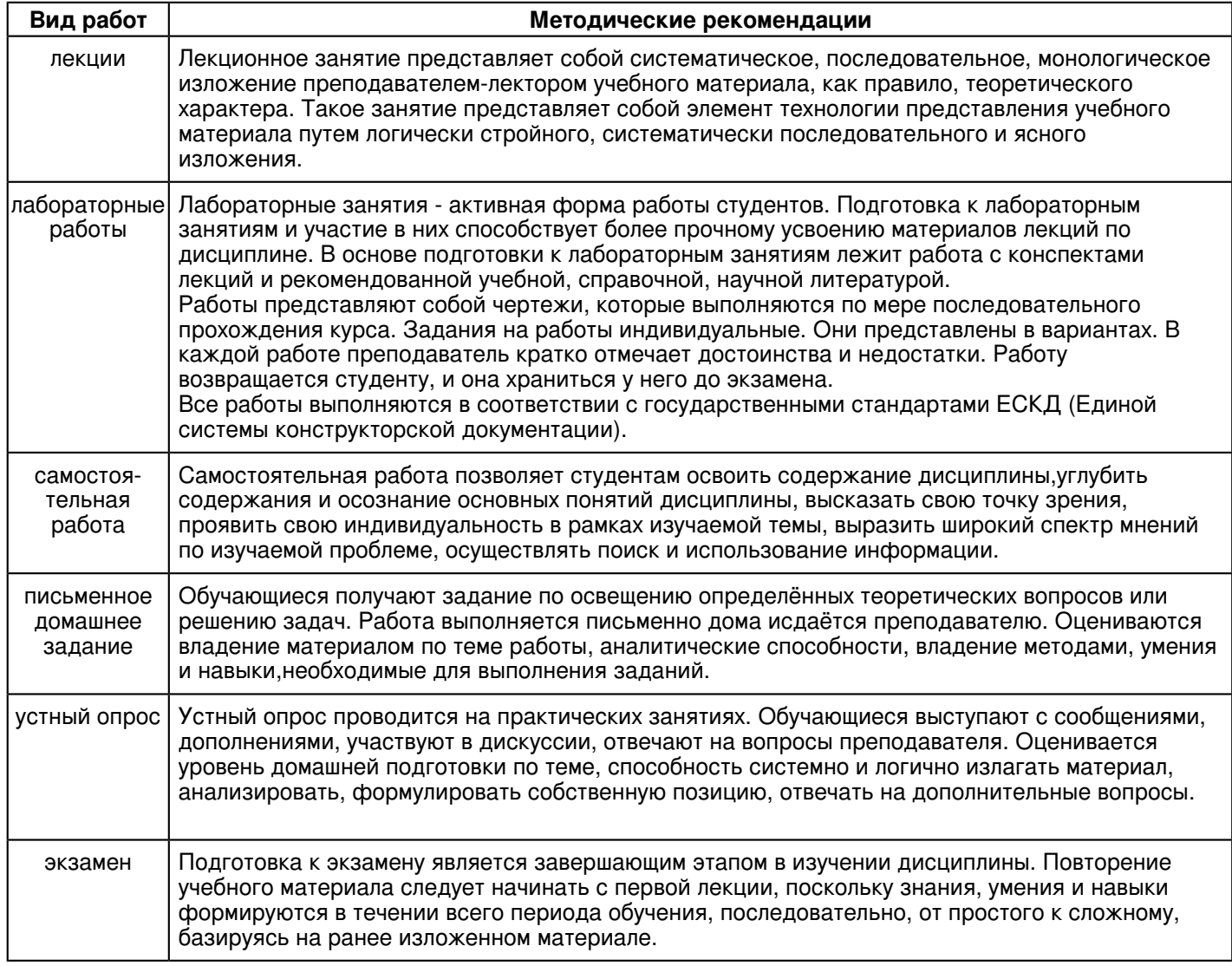

#### **9. Методические указания для обучающихся по освоению дисциплины (модуля)**

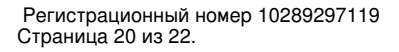

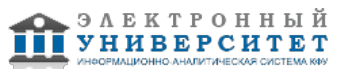

#### **10. Перечень информационных технологий, используемых при осуществлении образовательного процесса по дисциплинe (модулю), включая перечень программного обеспечения и информационных справочных систем (при необходимости)**

Освоение дисциплины "Инженерная компьютерная графика" предполагает использование следующего программного обеспечения и информационно-справочных систем:

Пакет офисного программного обеспечения Microsoft Office 365 или Microsoft Office Professional plus 2010 Браузер Mozilla Firefox

Браузер Google Chrome

Adobe Reader XI или Adobe Acrobat Reader DC

Учебно-методическая литература для данной дисциплины имеется в наличии в электронно-библиотечной системе "ZNANIUM.COM", доступ к которой предоставлен обучающимся. ЭБС "ZNANIUM.COM" содержит произведения крупнейших российских учёных, руководителей государственных органов, преподавателей ведущих вузов страны, высококвалифицированных специалистов в различных сферах бизнеса. Фонд библиотеки сформирован с учетом всех изменений образовательных стандартов и включает учебники, учебные пособия, учебно-методические комплексы, монографии, авторефераты, диссертации, энциклопедии, словари и справочники, законодательно-нормативные документы, специальные периодические издания и издания, выпускаемые издательствами вузов. В настоящее время ЭБС ZNANIUM.COM соответствует всем требованиям федеральных государственных образовательных стандартов высшего образования (ФГОС ВО) нового поколения.

Учебно-методическая литература для данной дисциплины имеется в наличии в электронно-библиотечной системе Издательства "Лань" , доступ к которой предоставлен обучающимся. ЭБС Издательства "Лань" включает в себя электронные версии книг издательства "Лань" и других ведущих издательств учебной литературы, а также электронные версии периодических изданий по естественным, техническим и гуманитарным наукам. ЭБС Издательства "Лань" обеспечивает доступ к научной, учебной литературе и научным периодическим изданиям по максимальному количеству профильных направлений с соблюдением всех авторских и смежных прав.

### **11. Описание материально-технической базы, необходимой для осуществления образовательного процесса по дисциплинe (модулю)**

Освоение дисциплины "Инженерная компьютерная графика" предполагает использование следующего материально-технического обеспечения:

Мультимедийная аудитория, вместимостью более 60 человек. Мультимедийная аудитория состоит из интегрированных инженерных систем с единой системой управления, оснащенная современными средствами воспроизведения и визуализации любой видео и аудио информации, получения и передачи электронных документов. Типовая комплектация мультимедийной аудитории состоит из: мультимедийного проектора, автоматизированного проекционного экрана, акустической системы, а также интерактивной трибуны преподавателя, включающей тач-скрин монитор с диагональю не менее 22 дюймов, персональный компьютер (с техническими характеристиками не ниже Intel Core i3-2100, DDR3 4096Mb, 500Gb), конференц-микрофон, беспроводной микрофон, блок управления оборудованием, интерфейсы подключения: USB,audio, HDMI. Интерактивная трибуна преподавателя является ключевым элементом управления, объединяющим все устройства в единую систему, и служит полноценным рабочим местом преподавателя. Преподаватель имеет возможность легко управлять всей системой, не отходя от трибуны, что позволяет проводить лекции, практические занятия, презентации, вебинары, конференции и другие виды аудиторной нагрузки обучающихся в удобной и доступной для них форме с применением современных интерактивных средств обучения, в том числе с использованием в процессе обучения всех корпоративных ресурсов. Мультимедийная аудитория также оснащена широкополосным доступом в сеть интернет. Компьютерное оборудованием имеет соответствующее лицензионное программное обеспечение.

Компьютерный класс, представляющий собой рабочее место преподавателя и не менее 15 рабочих мест студентов, включающих компьютерный стол, стул, персональный компьютер, лицензионное программное обеспечение. Каждый компьютер имеет широкополосный доступ в сеть Интернет. Все компьютеры подключены к корпоративной компьютерной сети КФУ и находятся в едином домене.

### **12. Средства адаптации преподавания дисциплины к потребностям обучающихся инвалидов и лиц с ограниченными возможностями здоровья**

При необходимости в образовательном процессе применяются следующие методы и технологии, облегчающие восприятие информации обучающимися инвалидами и лицами с ограниченными возможностями здоровья:

- создание текстовой версии любого нетекстового контента для его возможного преобразования в альтернативные формы, удобные для различных пользователей;

- создание контента, который можно представить в различных видах без потери данных или структуры, предусмотреть возможность масштабирования текста и изображений без потери качества, предусмотреть доступность управления контентом с клавиатуры;

- создание возможностей для обучающихся воспринимать одну и ту же информацию из разных источников например, так, чтобы лица с нарушениями слуха получали информацию визуально, с нарушениями зрения аудиально;

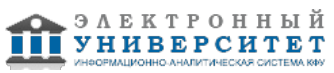

- применение программных средств, обеспечивающих возможность освоения навыков и умений, формируемых дисциплиной, за счёт альтернативных способов, в том числе виртуальных лабораторий и симуляционных технологий;

- применение дистанционных образовательных технологий для передачи информации, организации различных форм интерактивной контактной работы обучающегося с преподавателем, в том числе вебинаров, которые могут быть использованы для проведения виртуальных лекций с возможностью взаимодействия всех участников дистанционного обучения, проведения семинаров, выступления с докладами и защиты выполненных работ, проведения тренингов, организации коллективной работы;

- применение дистанционных образовательных технологий для организации форм текущего и промежуточного контроля;

- увеличение продолжительности сдачи обучающимся инвалидом или лицом с ограниченными возможностями здоровья форм промежуточной аттестации по отношению к установленной продолжительности их сдачи:

- продолжительности сдачи зачёта или экзамена, проводимого в письменной форме, - не более чем на 90 минут;

- продолжительности подготовки обучающегося к ответу на зачёте или экзамене, проводимом в устной форме, - не более чем на 20 минут;

- продолжительности выступления обучающегося при защите курсовой работы - не более чем на 15 минут.

Программа составлена в соответствии с требованиями ФГОС ВО и учебным планом по направлению 09.03.02 "Информационные системы и технологии" и профилю подготовки "Информационные системы и технологии".

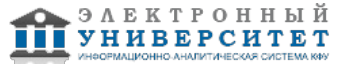